*Get Certified In First Attempt visit -* <https://certificationstime.com/>

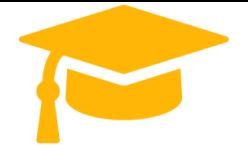

**Visit and Download Full Version Certificationstime Exam Dumps** <https://certificationstime.com/updated/300-835-exam-dumps-pdf/>

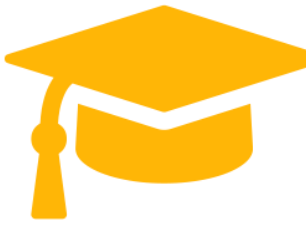

**Cisco**

# **Exam Questions 300-835**

Automating Cisco Collaboration Solutions (CLAUTO) **<https://certificationstime.com/>**

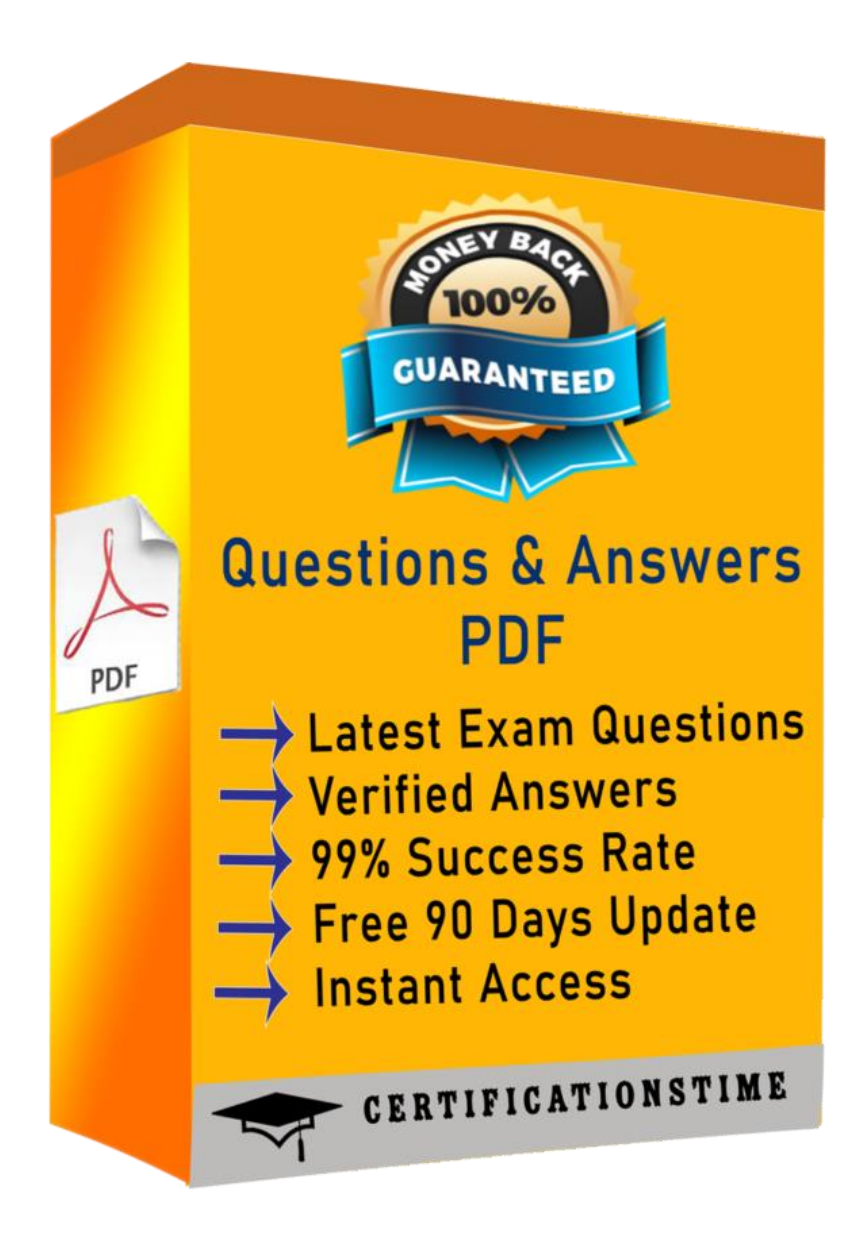

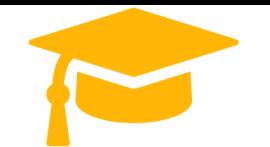

### **QUESTION 1**

What is the expiration time for a Cisco Webex Meeting API key to access the Webex API as an anonymous user?

A. 3 months B. 12 hours C. one week D. 6 months Correct Answer: D Section: Meetings

#### **QUESTION 2**

Which URI for XML APIs is used in Cisco Webex Meetings to manage users, meetings, events, and trainings? A. https://api.webex.com/v1/ B. https://api.webex.com/WBXService/XMLService C. https://api.webex.com/v1/meetings D. https://api.webex.com/MeetingsService/XMLService Correct Answer: B Section: Meetings

#### **QUESTION 3**

DRAG DROP

Drag and drop the code to create a valid Cisco Meeting Server REAST API Python script that creates a CMS coSpace and prints the URI to the console. Not all options are used. Select and Place: Correct Answer: Section: Meetings

#### **QUESTION 4**

Which Cisco Meeting Server REST API object resource is used to retrieve active call information? A. /activecalls B. /calls C. /getactivecalls D. /callProfiles Correct Answer: B Section: Meetings

#### **QUESTION 5**

An existing user (identified by userId) needs to be allowed to host Webex meetings. Which API call is used to assign the new license?

- A. PUT /license/{userId}
- B. POST /people/{userId}
- C. PUT /people/{userId}
- D. POST /license/{userId}

Correct Answer: C Section: Meetings

#### **QUESTION 6**

Which two methods can be used to add a custom UI panel to a Webex room device? (Choose two.)

A. Import an existing panel configuration file by connecting a USB storage drive to the device.

B. Use xAPI to push a JSON panel configuration to the device.

C. Create a panel using the device UI Extensions Editor (previously In-Room Controls).

D. Restore a device backup file present on a PC that contains a panel configuration.

E. From a T-shell session, use the git command to merge the XML configuration of a panel.

Correct Answer: AE

Section: Meetings

*Get Certified In First Attempt visit -* <https://certificationstime.com/>

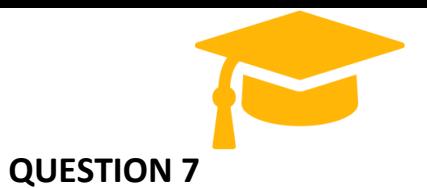

DRAG DROP

Drag and drop the elements to create the command to initiate a call to device@company.com using the Webex Devices xAPI SSH Interface. Not all options are used.

Select and Place:

Correct Answer:

Section: Meetings

## **Full Access**

**<https://certificationstime.com/updated/300-835-exam-dumps-pdf/>**